**Figures à 4 et plus**  Jouer sur les symétries et les non-symétries pour créer d'autres figures

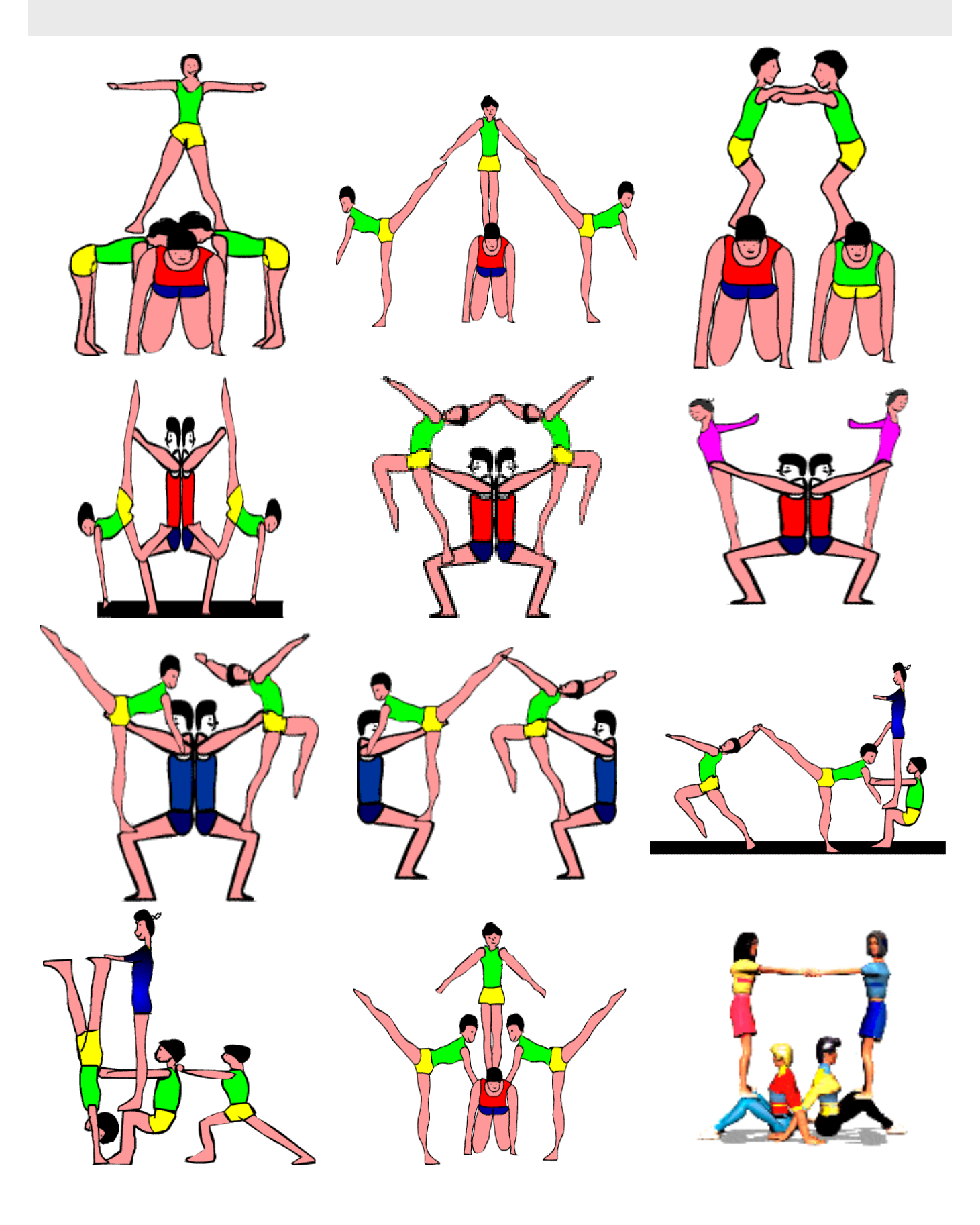

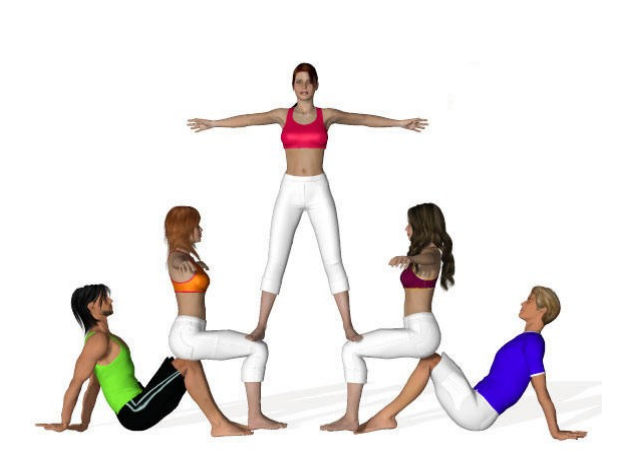

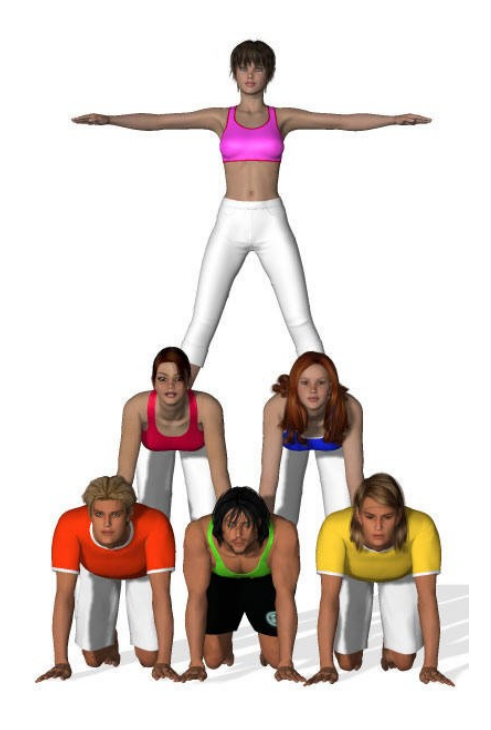